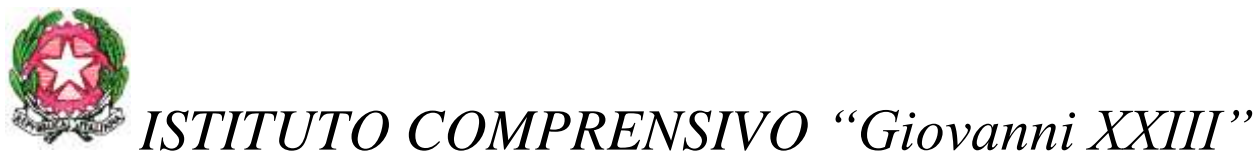

*Cod. MIUR: PZIC86800D – Codice Univoco dell'Ufficio Indice PA: UFKJSA – Cod. Fisc.: 91002200763 Tel.: 0973823028 –* sito internet:www.icgiovanni23lauria.gov.it *e-mail:* [pzic86800d@istruzione.it](mailto:pzic86800d@istruzione.it) *– posta certificata:* [pzic86800d@pec.istruzione.it](mailto:pzic86800d@istruzione.it)

La sottoscritta Pansardi Ornella, incaricata con nota prot. n. 1538/A22d - C14a – Aut. Amm. (P01 Spese Progr. Annuale 2016) datata 26/05/2016, della redazione del progetto per l'esecuzione del PON identificato con il codice **10.8.1.A3-FESRPON-BA-2015-14 – C.U.P. n.** *J96J15001340007* **– C.I.G. n. Z8C1A37279** *,* riporta di seguito il progetto di cui trattasi nonché il capitolato tecnico ad esso riferito ed utile per l'acquisizione dei relativi prodotti mediante RDO – MePa.

## **PROGETTO AMBIENTI PER L'APPRENDIMENTO**

#### **"A SCUOLA PER APPRENDERE, COOPERARE E COSTRUIRE IN RETE"**

**Titolo progetto:** SmartCl@ss for Skills

#### **Descrizione progetto** codice **10.8.1.A3-FESRPON-BA-2015-14**

L'Istituto 'Giovanni XXIII' di Lauria comprende le scuole dell'Infanzia, Primaria e Secondaria di primo grado che rappresentano, all'interno del sistema scolastico, un'esperienza in cui diversi gradi d'istruzione coesistono e collaborano in una struttura educativa e formativa. Il progetto nasce dalla necessità di realizzare "spazi alternativi per l'apprendimento", che coniughino le TIC con la metodologia collaborativa e laboratoriale per l'acquisizione delle competenze chiave e di cittadinanza.

Nel nostro I.C. la scuola secondaria di 1° grado ha aderito a diversi progetti digitali on line proposti dal Miur come: 'Programma il Futuro' (l'Ora del Codice) e 'Together in EXPO' per stimolare e contribuire all'alfabetizzazione informatica degli alunni, attivando, così, attraverso le nuove tecnologie, un divertente ed educativo confronto utilizzando un potente mezzo di apprendimento.

Il nuovo ambiente-laboratorio sarà destinato alla ricerca di una didattica innovativa che permetta ai docenti e agli allievi di utilizzare la tecnologia digitale come valido supporto allo studio.

L'uso del nuovo laboratorio sarà flessibile consentendo lo svolgimento di attività diversificate, per più classi, gruppi di classi ( verticali, aperti, di livello), in plenaria, per piccoli gruppi, ecc. In esso il docente non farà più uso della didattica trasmissiva , ma assumerà piuttosto il ruolo "mentor" cioè di facilitatore ed organizzatore di attività. Il nuovo spazio sarà utilizzato anche per corsi di formazione per i docenti e i genitori.

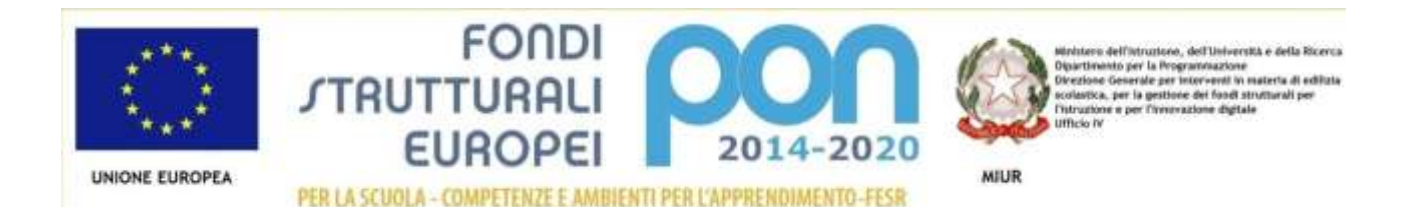

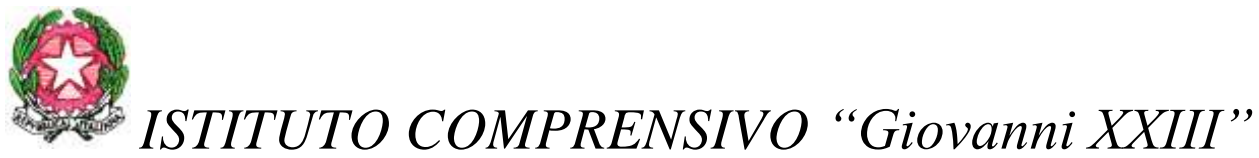

*Cod. MIUR: PZIC86800D – Codice Univoco dell'Ufficio Indice PA: UFKJSA – Cod. Fisc.: 91002200763 Tel.: 0973823028 –* sito internet:www.icgiovanni23lauria.gov.it *e-mail:* [pzic86800d@istruzione.it](mailto:pzic86800d@istruzione.it) *– posta certificata:* [pzic86800d@pec.istruzione.it](mailto:pzic86800d@istruzione.it)

Per coniugare le TIC con la metodologia collaborativa e laboratoriale occorre dotarsi di strumenti e spazi adeguati a questo tipo di insegnamento. A cominciare dall'interazione tra i dispositivi digitali connessi in rete (Display Interattivo e Tablet), per dare spazio alla collaborazione da soli o in gruppi di lavoro, si può sperimentare una ulteriore suddivisone lavoro e dei compiti, facendo ricorso al sottoambiente che si può creare con video proiettore e schermo. L'arredo delle aule deve essere conforme alla possibilità di sfruttare le potenzialità della collaborazione e devono quindi tenere conto delle possibilità di cambi continui di conformazioni di gruppi di lavoro. I banchi trapezoidali aiutano a formare configurazioni multiple di gruppi di lavoro, mentre il carrello di ricarica e stivaggio Tablet deve assicurare alimentazione continua ai dispositivi degli studenti oltre che costituire un vano protettivo (con serratura) e di alimentazione continua anche durante le pause.

Il monitor interattivo completa la configurazione di una moderna aula. Il monitor non solo per il docente, ma anche per gli studenti. Attraverso il suo utilizzo gli studenti possono costruire il loro lavoro e presentarlo alla classe.

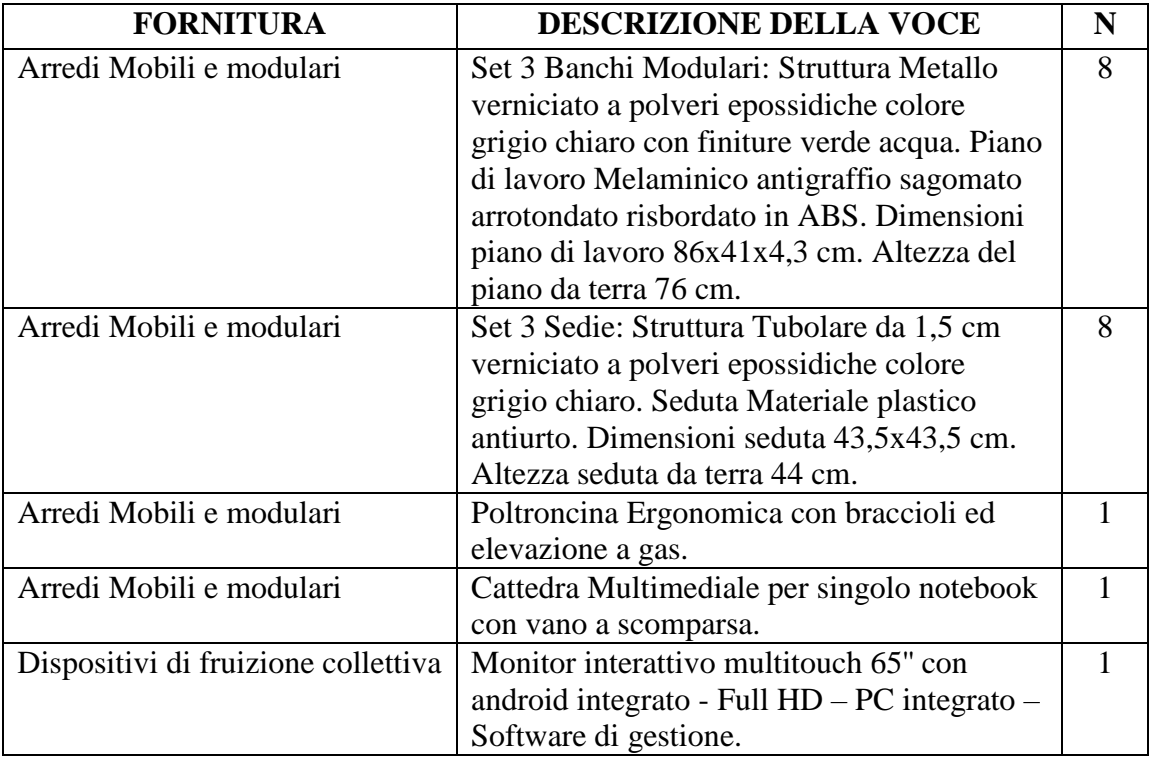

#### **MATRICE ACQUISTI**

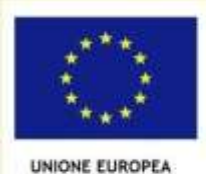

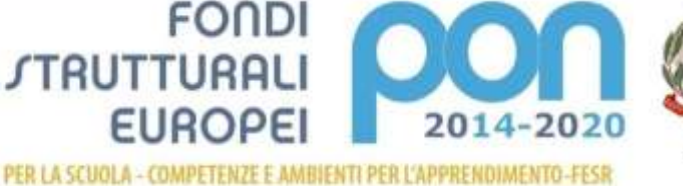

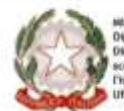

of in materia di additita

MIUR

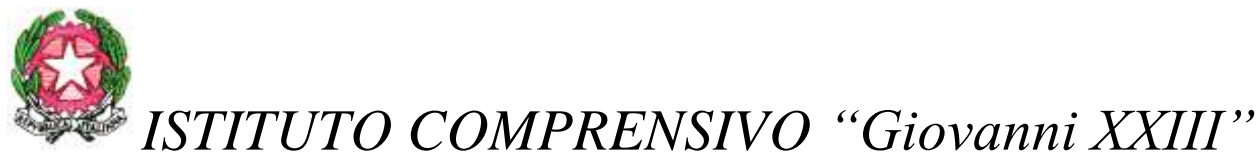

*Cod. MIUR: PZIC86800D – Codice Univoco dell'Ufficio Indice PA: UFKJSA – Cod. Fisc.: 91002200763 Tel.: 0973823028 –* sito internet:www.icgiovanni23lauria.gov.it

*e-mail:* [pzic86800d@istruzione.it](mailto:pzic86800d@istruzione.it) *– posta certificata:* [pzic86800d@pec.istruzione.it](mailto:pzic86800d@istruzione.it)

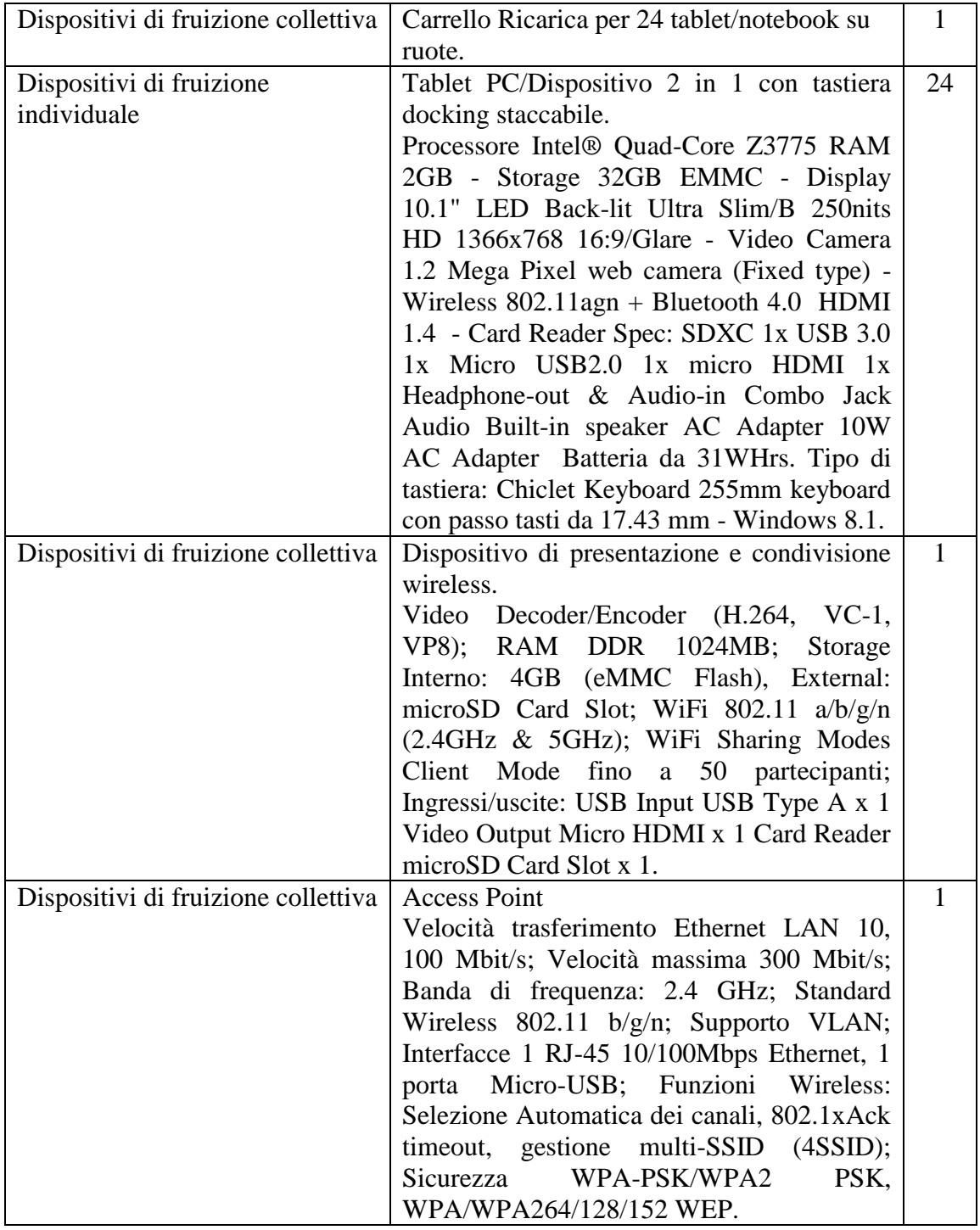

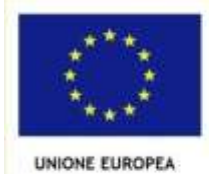

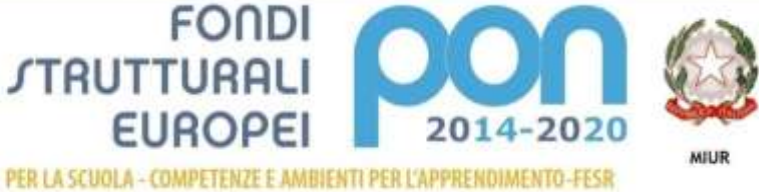

in materia di addicta

# *ISTITUTO COMPRENSIVO "Giovanni XXIII"*

*Piazza del Popolo n. 01 - 85044 LAURIA (PZ)*

*Cod. MIUR: PZIC86800D – Codice Univoco dell'Ufficio Indice PA: UFKJSA – Cod. Fisc.: 91002200763 Tel.: 0973823028 –* sito internet:www.icgiovanni23lauria.gov.it

*e-mail:* [pzic86800d@istruzione.it](mailto:pzic86800d@istruzione.it) *– posta certificata:* [pzic86800d@pec.istruzione.it](mailto:pzic86800d@istruzione.it)

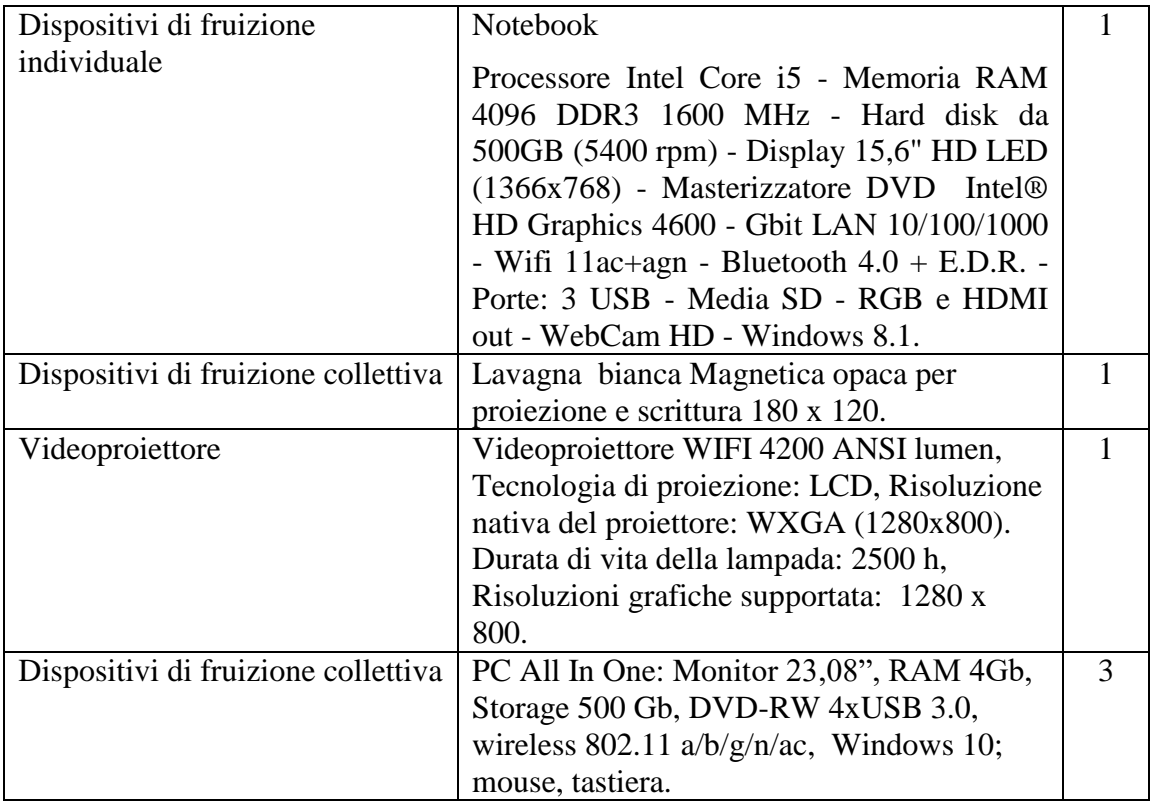

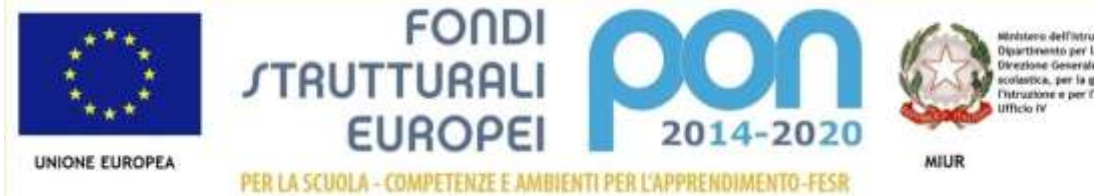

in materia di addicta

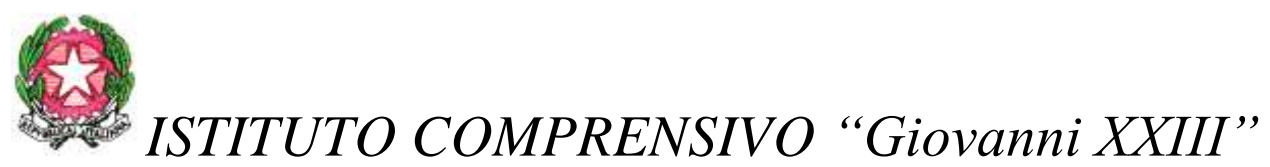

*Cod. MIUR: PZIC86800D – Codice Univoco dell'Ufficio Indice PA: UFKJSA – Cod. Fisc.: 91002200763 Tel.: 0973823028 –* sito internet:www.icgiovanni23lauria.gov.it *e-mail:* [pzic86800d@istruzione.it](mailto:pzic86800d@istruzione.it) *– posta certificata:* [pzic86800d@pec.istruzione.it](mailto:pzic86800d@istruzione.it)

### **CAPITOLATO TECNICO**

**Acquisizione in economia mediante l'utilizzo del Mercato Elettronico della Pubblica Amministrazione (MePA) Attrezzatura Multimediale (Schermo Interattivo integrato con PC, Access Point, Dispositivo Wireless di presentazione, Videoproiettore, Tablet convertibili e armadietto per la loro ricarica,** PC All In One**) e di arredo (Sedie e banchi) per la realizzazione di un "ambiente-laboratorio", nell'ambito Programma Operativo Nazionale "Per la scuola, competenze e ambienti per l'apprendimento" 2014-2020, finalizzato alla realizzazione di ambienti digitali .** 

**C.U.P. n.** *J96J15001340007* **– C.I.G. n. Z8C1A37279**

#### **LOTTO UNICO**

#### **Modulo 1: SmartCl@ss for Skills**

#### **QUANTITÀ N. 8 SET DI 3 BANCHI MODULARI**

Set 3 Banchi Modulari: Struttura Metallo verniciato a polveri epossidiche colore grigio chiaro con finiture verde acqua. Piano di lavoro Melaminico antigraffio sagomato arrotondato risbordato in ABS. Dimensioni piano di lavoro 86x41x4,3 cm. Altezza del piano da terra 76 cm.

#### **QUANTITÀ N. 8 SET DI 3 SEDIE**

Set 3 Sedie: Struttura Tubolare da 1,5 cm verniciato a polveri epossidiche colore grigio chiaro. Seduta Materiale plastico antiurto. Dimensioni seduta 43,5x43,5 cm. Altezza seduta da terra 44 cm.

#### **QUANTITÀ N. 1 POLTRONCINA**

Poltroncina Ergonomica con braccioli ed elevazione a gas.

#### **QUANTITÀ N. 1 POSTAZIONE DOCENTE**

Cattedra Multimediale per singolo notebook con vano a scomparsa.

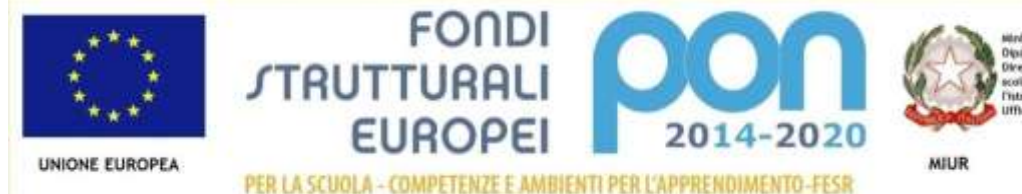

pamnazione<br>interventi in materia di edifizia<br>le dei foodi strutturali per

\\192.168.1.150\Documenti Pubblici\10) Prot. n. 1652 - PROGETTO E CAPITOLATO TECNICO PER PON 2014-2020.doc

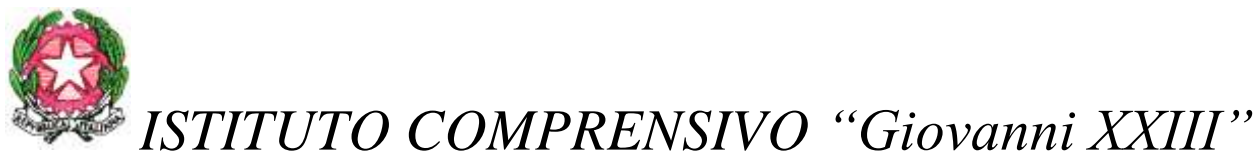

*Cod. MIUR: PZIC86800D – Codice Univoco dell'Ufficio Indice PA: UFKJSA – Cod. Fisc.: 91002200763 Tel.: 0973823028 –* sito internet:www.icgiovanni23lauria.gov.it *e-mail:* [pzic86800d@istruzione.it](mailto:pzic86800d@istruzione.it) *– posta certificata:* [pzic86800d@pec.istruzione.it](mailto:pzic86800d@istruzione.it)

# **QUANTITÀ N. 1 SCHERMO INTERATTIVO 65' - PC INTEGRATO COMPLETO DI**

#### **SOFTWARE DI GESTIONE**

Le caratteristiche tecniche minime richieste sono quelle di seguito riportate:

**Display LED** - Diagonale: 65" - 16:9 - Risoluzione FULL HD: 1920x1080 - Luminosità: 350 cd/m2 - Funzione Multitouch 4 tocchi - Lettore multimediale USB: Immagini, video, musica, testo.

Casse integrate: 2 x 10W - Superficie anti-riflesso - Ingresso USB e USB Touch nella parte frontale.

Lo schermo dovrà essere collocato a parete completo dell'impianto di alimentazione elettrica a perfetta regola d'arte e a norma di legge a cura dell'azienda fornitrice.

**PC Integrato** con processore Intel Core i3, 4 GB RAM e 500 GB disco rigido, Microsoft Windows 8.1/10. Dotazione**:** Cavo VGA, Cavo audio, Cavo HDMI, Cavo USB, Cavo d'alimentazione, Telecomando, CD Software + manuale utente, Garanzia.

#### **Software in dotazione:**

Software per la gestione dei contenuti multimediali e dei file di presentazione su qualsiasi dispositivo touch, con le seguenti funzionalità minime - Visualizzatore foto, video e audio Browser integrato che consente la navigazione in internet e la creazione di una lista (white/black) dei siti navigabili o quelli non accessibili - Gestione di quiz personalizzabili per uso educativo – Visualizzatore file PDF e Microsoft Word, Excel e PowerPoint - Applicazione Form per l'inserimento di pochi dati anagrafici e indirizzo email che permette di allegare file, tipo brochure, schede tecniche, immagini, screenshot ecc.. ed inviarli in automatico all' indirizzo inserito.

#### **QUANTITÀ N. 1 CARRELLO PER RICARICA E CONSERVAZIONE TABLET**

Le caratteristiche tecniche minime richieste sono quelle di seguito riportate:

Carrello in metallo per 24 tablet, con multipresa schucko per ricaricare contemporaneamente tutti i dispositivi ospitati, sia notebook che tablet. Scompartimenti con chiave di sicurezza. Dotato di maniglia, le 4 ruote (2 con freno).

#### **QUANTITÀ N. 24 TABLET CON TASTIERA 10.1 WIFI**

Le caratteristiche tecniche minime richieste sono quelle di seguito riportate:

Tablet PC/Dispositivo 2 in 1 con tastiera docking staccabile. Processore Intel® Quad-Core Atom® Bay Trail-T, Z3775 (2M Cache, 1.46 GHz, up to 2.39 GHz) - Memoria RAM 2GB - Storage 32GB EMMC - Display 10.1" LED Back-lit Ultra Slim/B 250units HD 1366x768 16:9/Glare - Video Camera 1.2 Mega Pixel web camera (Fixed type) - Wireless 802.11agn + Bluetooth 4.0 HDMI 1.4 - Card Reader Spec: SDXC 1x USB 3.0 1x Micro USB2.0 1x micro HDMI 1x Headphone-out & Audio-in Combo Jack Audio Built-in speaker AC Adapter 10W AC Adapter Batteria da 31WHrs. Tipo di tastiera: Chiclet Keyboard 255mm keyboard con passo tasti da 17.43 mm - Windows 8.1

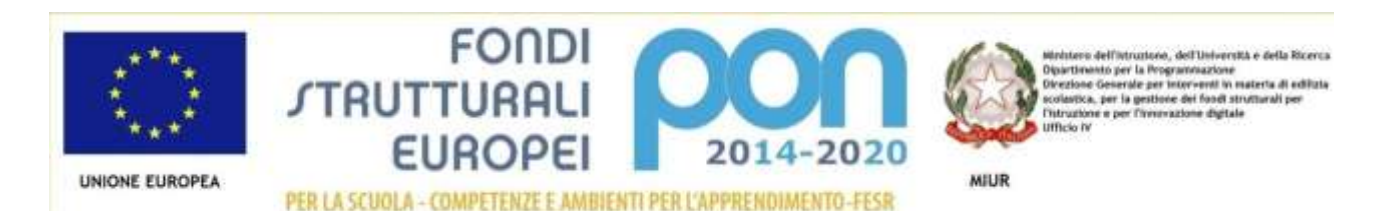

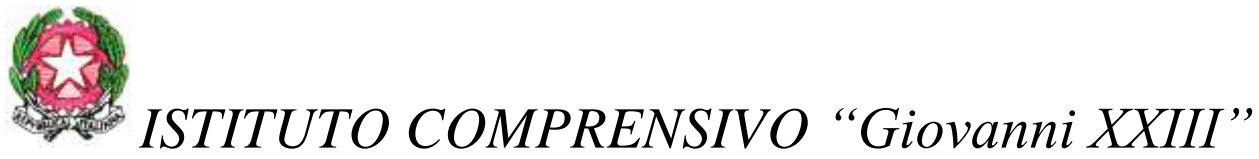

*Cod. MIUR: PZIC86800D – Codice Univoco dell'Ufficio Indice PA: UFKJSA – Cod. Fisc.: 91002200763 Tel.: 0973823028 –* sito internet:www.icgiovanni23lauria.gov.it *e-mail:* [pzic86800d@istruzione.it](mailto:pzic86800d@istruzione.it) *– posta certificata:* [pzic86800d@pec.istruzione.it](mailto:pzic86800d@istruzione.it)

#### **QUANTITÀ N. 1 DISPOSITIVI DI PRESENTAZIONE E CONDIVISIONE WIRELESS**

Dispositivo che consente a insegnanti e studenti di condividere, attraverso una rete Wireless, contenuti eterogenei, provenienti da dispositivi diversi (anche da smartphone e tablet), dando così vita a lezioni interattive. Dovrà essere possibile cioè mostrare sullo schermo 65" uno qualsiasi dei dispositivi connessi. Esso deve essere compatibile con qualsiasi display o proiettore interattivo dotato di presa HDMI e compatibile con dispositivi (smartphone, tablet,…) in ambiente Windows, Mac, iOS o Android.

Esso dovrà collegarsi alla rete WiFi dell'Istituto e diventare client degli Access Point WiFi già presenti. In tal modo tutte le periferiche della Classe 2.0 (Tablet allievi o Notebook docente) saranno connesse al dispositivo e potranno accedere ad Internet attraverso la rete WiFi di Istituto.

Le caratteristiche tecniche minime richieste sono quelle di seguito riportate:

Video Decoder/Encoder (H.264, VC-1, VP8); RAM DDR 1024MB; Storage Interno: 4GB (eMMC Flash), External: microSD Card Slot; WiFi 802.11 a/b/g/n (2.4GHz & 5GHz); WiFi Sharing Modes Client Mode fino a 50 partecipanti; Ingressi/uscite: USB Input USB Type A x 1 Video Output Micro HDMI x 1 Card Reader microSD Card Slot x 1.

#### **QUANTITÀ N. 1 ACCESS POINT**

Le caratteristiche tecniche minime richieste sono quelle di seguito riportate:

Velocità trasferimento Ethernet LAN 10, 100 Mbit/s; Velocità massima 300 Mbit/s; Banda di frequenza: 2.4 GHz; Standard Wireless 802.11 b/g/n; Supporto VLAN; Interfacce 1 RJ-45 10/100Mbps Ethernet, 1 porta Micro-USB; Funzioni Wireless: Selezione Automatica dei canali, 802.1xAck timeout, gestione multi-SSID (4SSID); Sicurezza WPA-PSK/WPA2 PSK, WPA/WPA264/128/152 WEP.

#### **QUANTITÀ N. 1 NOTEBOOK**

Processore Intel Core i5 - Memoria RAM 4096 DDR3 1600 MHz - Hard disk da 500GB (5400 rpm) - Display 15,6" HD LED (1366x768) - Masterizzatore DVD Intel® HD Graphics 4600 - Gbit LAN 10/100/1000 - Wifi 11ac+agn - Bluetooth 4.0 + E.D.R. - Porte: 3 USB - Media SD - RGB e HDMI out - WebCam HD - Windows 8.1

#### **QUANTITÀ N. 1 LAVAGNA BIANCA**

Lavagna bianca Magnetica opaca per proiezione e scrittura 180 x 120.

#### **QUANTITÀ N. 1 VIDEOPROIETTORE**

Videoproiettore WIFI 4200 ANSI lumen, Tecnologia di proiezione: LCD, Risoluzione nativa del proiettore: WXGA (1280x800). Durata di vita della lampada: 2500 h, Risoluzioni grafiche supportata: 1280 x 800.

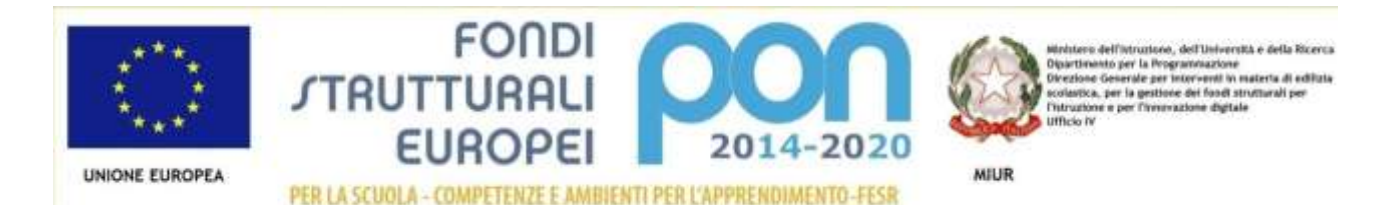

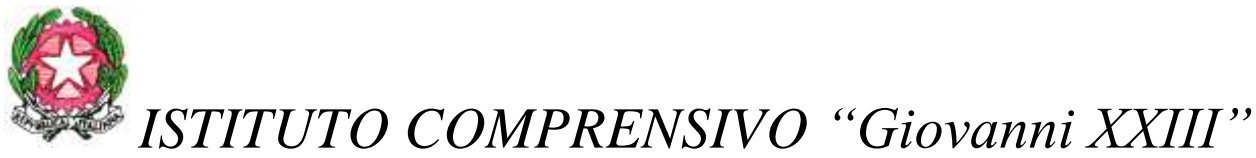

*Cod. MIUR: PZIC86800D – Codice Univoco dell'Ufficio Indice PA: UFKJSA – Cod. Fisc.: 91002200763 Tel.: 0973823028 –* sito internet:www.icgiovanni23lauria.gov.it *e-mail:* [pzic86800d@istruzione.it](mailto:pzic86800d@istruzione.it) *– posta certificata:* [pzic86800d@pec.istruzione.it](mailto:pzic86800d@istruzione.it)

#### **Il prezzo di aggiudicazione comprende il collegamento al centro stella a mezzo cavo Ethernet, il fissaggio a parete o a soffitto e la configurazione apparato. Modulo 2: Postazioni informatiche per docenti e segreteria**

#### **QUANTITÀ N. 3 PC ALL IN ONE**

PC All In One: Monitor 23,08", RAM 4Gb, Storage 500 Gb, DVD-RW 4xUSB 3.0, wireless 802.11 a/b/g/n/ac, Windows 10; mouse, tastiera.

Importo complessivo posto a base di gara € **17.377,03** *(diciassettemilatrecentosettantasette/zerotre) (IVA esclusa).*

#### **Configurazione hardware e software**

La ditta aggiudicataria della fornitura dovrà provvedere alla configurazione hardware e software di tutte le periferiche fornite così che sia garantita la piena operatività ed interfacciamento tra i dispositivi (*PC Monitor interattivo, tablet allievi – PC notebook, videoproiettore*).

In particolare ogni periferica (*Tablet e device* ) dovrà essere collegata e correttamente interfacciata con l'Access Point e con il Wireless Presenter così da poter inviare in qualunque momento il proprio schermo su quello del monitor da 65 pollici.

Inoltre sul Touch Monitor 65' verrà installato e configurato, sempre a cura della ditta aggiudicataria della fornitura, il software di gestione così da poterne sfruttare tutte le potenzialità.

#### **Collaudo**

La ditta incaricata della fornitura dovrà mettere a disposizione il proprio personale tecnico per l'esecuzione di test e prove su tutte le funzionalità hardware e software richieste nel presente documento.

#### **Esecuzione dei lavori**

La messa in opera delle attrezzature dettagliatamente descritte nel presente Capitolato Tecnico dovrà essere eseguita rispettando le leggi e le normative attualmente in vigore, in particolare:

- DPR 547/55 e 224/88 in materia antinfortunistica, nonché leggi 186/68 e 297/77;
- Norme CEI 64/8 per gli aspetti di sicurezza degli impianti elettrici;
- Legge 46/90;
- Legge 626 e successive integrazioni.

La ditta aggiudicataria dovrà prevedere gli eventuali adattamenti (cavetterie, adattatori, spinotti, ecc.) indispensabili al corretto funzionamento dei materiali forniti, in sintonia con gli scopi del progetto stesso. L'installazione di attrezzature che richiedano alimentazione elettrica dovrà essere effettuata a regola

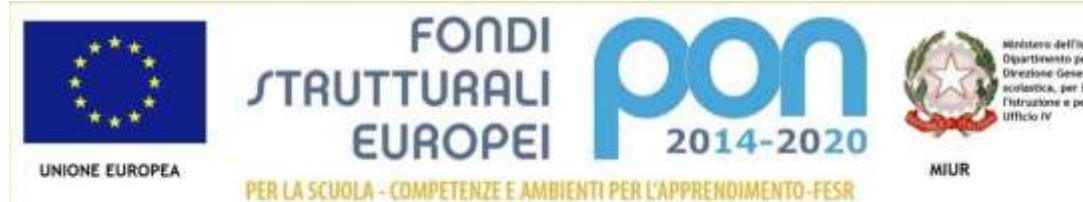

dell'Università e della Ricerca rus Programmazione<br>de per interventi in materia di edifizia<br>i gestione dei fondi strutturali per ev la Re

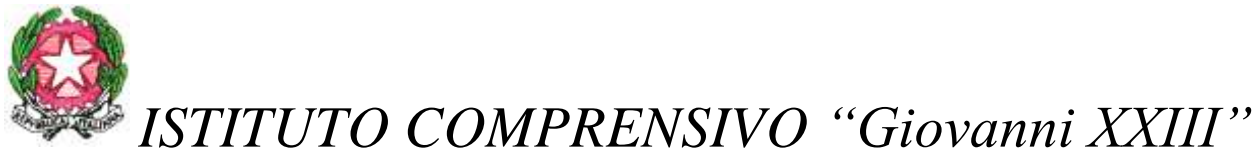

*Cod. MIUR: PZIC86800D – Codice Univoco dell'Ufficio Indice PA: UFKJSA – Cod. Fisc.: 91002200763 Tel.: 0973823028 –* sito internet:www.icgiovanni23lauria.gov.it *e-mail:* [pzic86800d@istruzione.it](mailto:pzic86800d@istruzione.it) *– posta certificata:* [pzic86800d@pec.istruzione.it](mailto:pzic86800d@istruzione.it)

d'arte, con apposite canaline esterne a norma con interruttore elettrico apposito e custodito, con il rilascio di dichiarazione di conformità di cui alla legge 37/2008 (se prevista).

#### **Prescrizioni**

Tutte le apparecchiature fornite dovranno essere nuove di fabbrica, ed essere coperte da garanzia per almeno 3 (tre) anni. La fornitura dovrà essere effettuata a perfetta regola d'arte. L'offerente si impegna a sostituire i dispositivi forniti che alla consegna risultassero danneggiati, rotti o in qualche modo non funzionanti senza alcun onere aggiuntivo, ivi compreso gli interventi di riparazione che dovranno essere effettuati on-site, per l'intera durata della garanzia, entro 2 (due) giorni lavorativi.

L'offerente resta totalmente responsabile della qualità della fornitura, ed assume a proprio ed esclusivo carico e sotto la propria responsabilità ogni eventuale e possibile danno che in fase di consegna dovesse occorrere a cose e/o persone, liberando sin d'ora questa SA da ogni responsabilità e conseguenza civile ed economica.

La fornitura deve essere effettuata direttamente presso gli istituti scolastici indicati al punto 5, del disciplinare rispettando le quantità specificate. Tutti i dispositivi devono essere configurati secondo le esigenze di questa Istituzione Scolastica.

#### **Corso di addestramento all'uso delle attrezzature**

Il soggetto aggiudicatario si obbliga a ritenere compreso nel prezzo di aggiudicazione anche n. 03 (tre) ore di attività di formazione destinata al personale dell'Istituzione Scolastica, da eseguire in loco al termine del collaudo, e riferita all'utilizzo delle attrezzature fornite ed installate così come oggetto del presente capitolato.

Lauria 07/06/2016

 IL PROGETTISTA del progetto identificato con il codice **10.8.1.A3-FESRPON-BA-2015-14 – CUP :** *J96J15001340007*

*\_\_\_\_\_\_\_\_\_\_\_\_\_\_\_\_\_\_\_\_\_\_\_\_\_\_\_\_\_*

 *(Ornella PANSARDI) Firmato digitalmente* **IL DIRIGENTE SCOLASTICO** Vito CARLOMAGNO

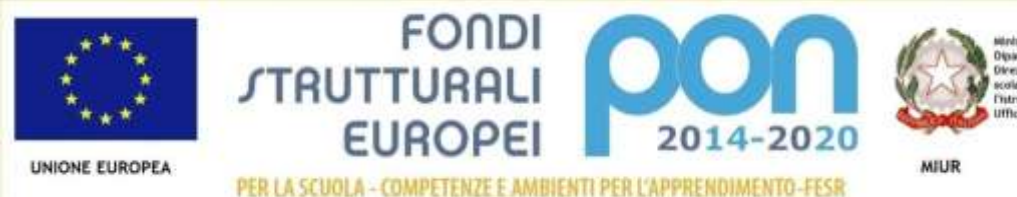

nov-evit in materia di edifizia<br>e dei fandi strutturali ner

\\192.168.1.150\Documenti Pubblici\10) Prot. n. 1652 - PROGETTO E CAPITOLATO TECNICO PER PON 2014-2020.doc